#### OpenGL Terminology

- What is OpenGL?
- How are objects represented?
- What's a Fragment?
- What's a buffer? – How many and name them?
- What's a texture?

#### OpenGL Pipeline

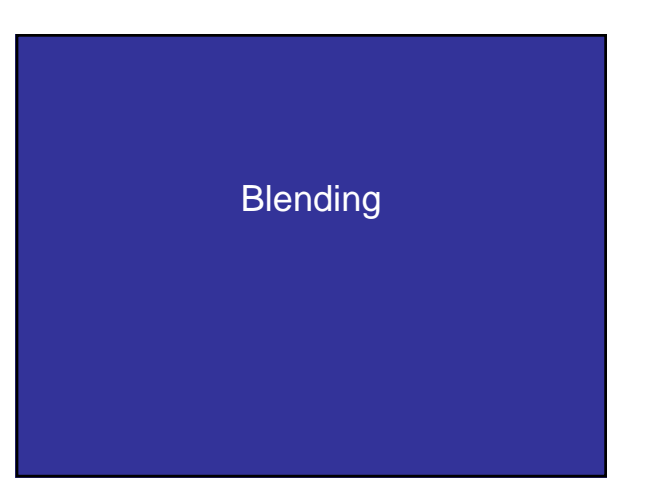

#### **Blending**

Learn to use the A component in RGBA color for

- - Blending for translucent surfaces
- - Compositing images
- - Antialiasing

## **Opacity and Transparency**

Opaque surfaces permit no light to pass through

- Transparent surfaces permit all light to pass
- Translucent surfaces pass some light translucency =  $1 -$  opacity ( $\alpha$ )

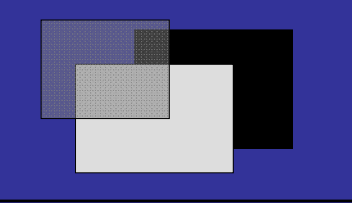

## **Physically Correct Translucency Dealing with translucency in a physically correct manner is difficult due to**

• **The complexity of the internal interactions of light and** 

- 
- **matter Limitations of fixed-pipeline rendering w/ State Machine**

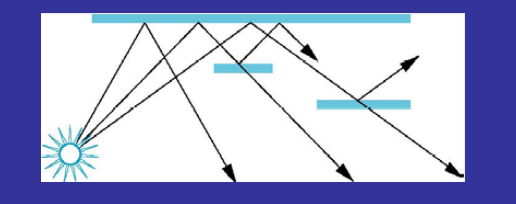

#### Window Transparency

• Look out a window

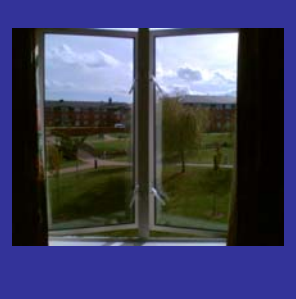

# Window Transparency • Look out a window • What's wrong with that?

Window Transparency • Look out a window • What's wrong with that?

# Screen Door Transparency • glEnableGL\_POLYGON\_STIPPLE(GL\_POLYGON\_STIPPLE)

### **Example**

- Example 1
- Example 2
- Frame Buffer (assuming 32-bits) – Simple color model: R, G, B; 8 bits each  $- \alpha$ -channel A, another 8 bits
- Alpha determines opacity, pixel-by-pixel
	- $-\alpha = 1$ : opaque
	- $\alpha$  = 0: transparent
	- $-0 < \alpha < 1$ : translucent
- Blend translucent objects during rendering
- Achieve other effects (e.g., shadows)

#### **Compositing**

• Back to Front

$$
C_{_{out}} = (1 - \alpha_c)C_{_{in}} + \alpha_c C_c
$$

• Front to Back

$$
C_{out} = C_{in} + C_c \alpha_c (1 - \alpha_{in})
$$
  

$$
\alpha_{out} = \alpha_{in} + \alpha_c (1 - \alpha_{in})
$$

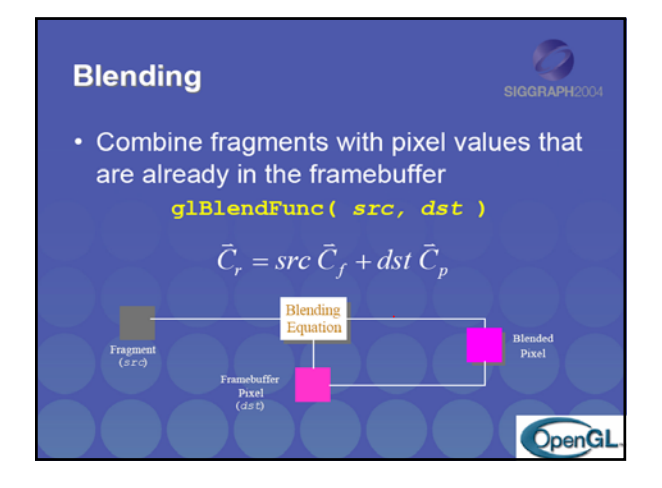

#### **Blending**

- Blending operation
	- $-$  Source:  $\mathbf{s} = [s_r s_a s_b s_a]$
	- $-$  Destination: **d** =  $[d_r d_q d_b d_a]$
	- $-$  **b** =  $[b_r b_q b_b b_q]$  source blending factors
	- $-$  **c** =  $[c_r c_q c_b c_a]$  destination blending factors
	- $-$  **d'** = [b<sub>r</sub>s<sub>r</sub> + c<sub>r</sub>d<sub>r,</sub>, b<sub>g</sub>s<sub>g</sub> + c<sub>g</sub>d<sub>g</sub>, b<sub>b</sub>s<sub>b</sub> + c<sub>b</sub>d<sub>b</sub>, b<sub>a</sub>s<sub>a</sub> + c<sub>a</sub>d<sub>a</sub>]

#### **Blending** nos<br>Blend Factor Alpha<br>Blend Factor  $GL$  ZERO  $(0, 0, 0)$ GL\_ONE  $(1,\,1,\,1)$ GL\_SRC\_COLOR<br>GL\_ONE\_MINUS\_SRC\_COLOR  $(R_y, G_y, R_z)$ <br>(1, 1, 1)  $-(R_y, G_y, R_z)$  $1 - A_1$  $(R_0, G_0, B_0)$ <br>  $(1, 1, 1) \cdot (R_0, G_0, B_0)$ <br>  $(A_0, A_0, A_0)$ GL\_DST\_COLOR GL\_ONE\_MINUS\_DST\_COLOR<br>GL\_SRC\_ALPHA  $1-\Lambda_{\rm d}$  $\begin{aligned} & (A_0,A_0,A_0) \\ & (1,\,1,\,1) \!\!- \!\! (A_0,A_0,A_0) \\ & (A_0,A_0,A_0) \\ & (1,\,1,\,1) \!\!- \!\! (A_0,A_0,A_0) \\ & (B_0,\,G_0,\,B_0) \end{aligned}$ GL, ONE MINUS SRC ALPHA  $1-\Lambda_{\rm s}$ GL\_DST\_ALPHA  $\begin{aligned} &\langle A_0, A_0, A_0 \rangle \\ &\langle G_L, O\mathrm{NS\_MINR}, \mathrm{DST\_ALPHA} \end{aligned} \qquad \begin{aligned} &\langle A_0, A_0, A_0 \rangle \\ &\langle G_L, O\mathrm{NS\_MINR}, \mathrm{COLOR} \end{aligned} \qquad \begin{aligned} &\langle A_0, A_0, A_0 \rangle \\ &\langle G_L, G \rangle \\ &\langle G_L, G \rangle \\ &\langle G_L, G \rangle \\ &\langle G_L, G \rangle \end{aligned}$  $1 - A_d$  $1 - A_c$ GL\_CONSTANT\_ALPHA $(A_{\rm O}\; A_{\rm o}\; A_{\rm o})$ GL\_CONSTANT\_ALPHA  $(B, B_{\rm O}\; A_{\rm o})$  $1-\Lambda_c$ GL\_SRC\_ALPHA\_SATURATE (f, f, f);  $f = min(A_1, 1-A_0)$  1 Table 6-1 Source and Destina ion Blending Factors If you use one of the GL\*CONSTANT\* blending functions, you need to use glBlendColor() to specify a constant color.

#### **OpenGL Blending and Compositing**

- Must enable blending and pick source and destination factors **glEnable(GL\_BLEND) glBlendFunc(source\_factor,destination\_factor)**
- Only certain factors supported **GL\_ZERO, GL\_ONE GL\_SRC\_ALPHA, GL\_ONE\_MINUS\_SRC\_ALPHA GL\_DST\_ALPHA, GL\_ONE\_MINUS\_DST\_ALPHA** See Red Book for complete list

#### glBlendEquation(…)

GL\_FUNC\_ADD GL\_FUNC\_SUBTRACT GL\_REVERSE\_SUBTRACT GL\_MIN GL\_MAX

#### Blending Errors

- Operations are not commutative (order!)
- Operations are not idempotent
- Limited dynamic range
- Interaction with hidden-surface removal
	- Polygon behind opaque one should be hidden – Translucent in front of others should be composited
	-
	- Show **Demo** of the problem
	- Solution?

#### Blending Errors

- Interaction with hidden-surface removal
	- Draw Opaque geom first, then semitransparent
	- Use Alpha test: glAlphaFunc( GL\_GREATER, 0.1 ) glEnable( GL\_ALPHA\_TEST )

#### Blending Errors

- Interaction with hidden-surface removal
	- Disable Z-test?
	- 2 polys: red (front) and blue (behind) on green background, 50% transparency
		- 1. Render background
		- 2. Render red poly
		- 3. Render blue poly
		- What happens (z-test enabled)?

#### Blending Errors

- Interaction with hidden-surface removal
	- Disable Z-test?
	- 2 polys: red (front) and blue (behind) on green background, 50% transparency
		- 1. Render background
		- 2. Render blue poly
		- 3. Render red poly
		- What happens (z-test enabled)?

#### Blending Errors

- Interaction with hidden-surface removal
	- Disable Z-test?
	- 2 polys: red (front) and blue (behind) on green background, 50% transparency
		- 1. Render background
		- 2. Render red poly
		- 3. Render blue poly
		- What happens (z-test disabled)?

#### Blending Errors

- Interaction with hidden-surface removal
	- Disable Z-test?
	- 2 polys: red (front) and blue (behind) on green background, 50% transparency
		- 1. Render background
		- 2. Render blue poly
		- 3. Render red poly
		- What happens (z-test disabled)?

#### Blending Errors

- Interaction with hidden-surface removal
	- Polygon behind opaque one should be hidden
	- Translucent in front of others should be composited
	- Solution?
		- Two passes using *alpha testing* (glAlphaFunc): 1st pass
		- alpha=1 accepted, and 2nd pass alpha<1 accepted
		- make z-buffer read-only for translucent polygons (alpha<1) with **glDepthMask(GL\_FALSE);**

#### **Sorting**

• General Solution? – Just sort polygons • Which Space?

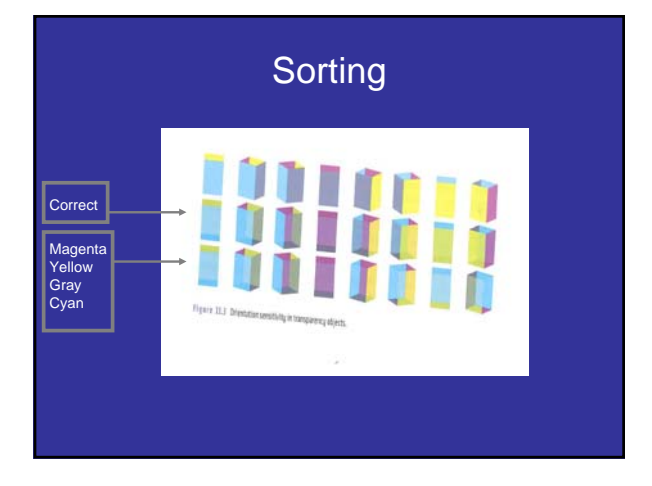

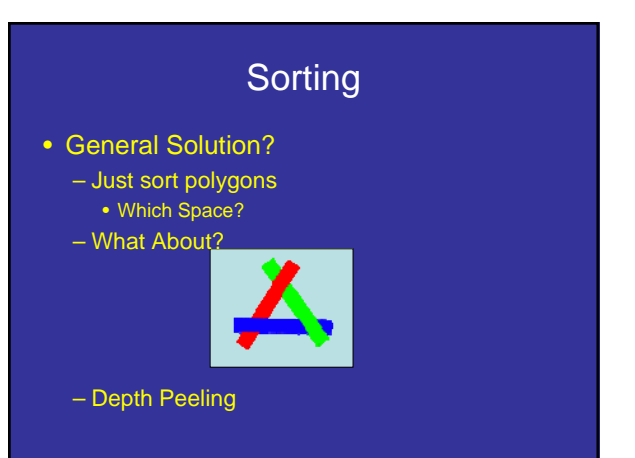

#### Image Dissolve?

• How to do it?

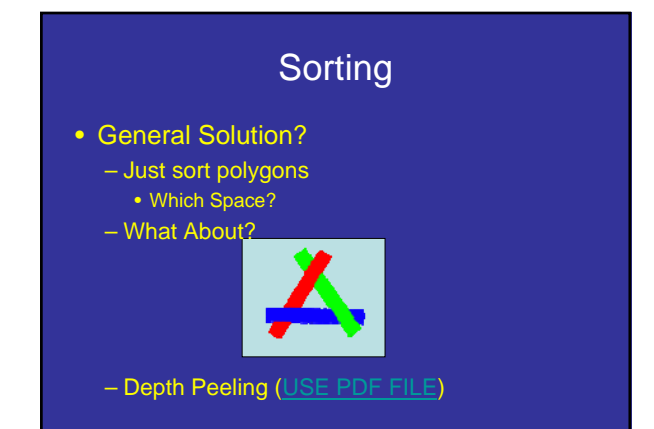

#### Depth Peeling Shaders

http://code.google.com/p/cudaldi/source/browse/trunk/src/depth\_peeling/  $?r=17$ 

#### Dual Depth Peeling

• Reduce number of passes by processing both front and back at the same time

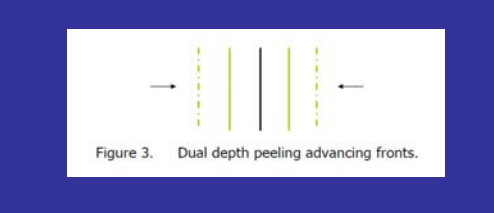

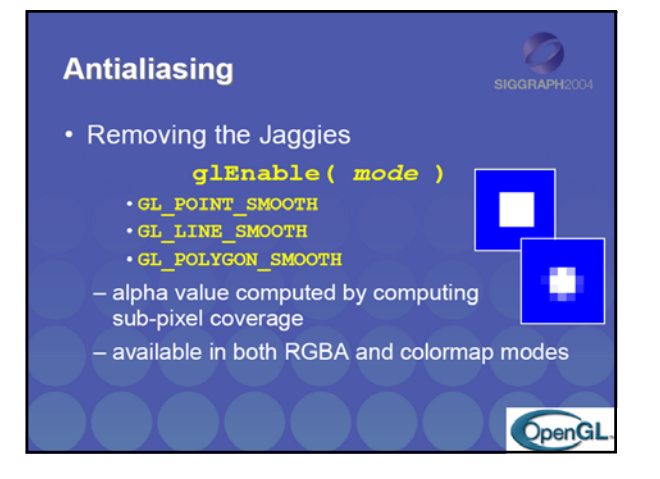

#### Antialiasing Revisited

- Single-polygon case first
- Set  $\alpha$  value of each pixel to covered fraction
- Use destination factor of "1  $\alpha$ "
- Use source factor of " $\alpha$ "
- This will blend background with foreground
- Overlaps can lead to blending errors

# Antialiasing with Multiple Polygons • Initially, background color  $C_0$ ,  $a_0 = 0$

- 
- Render first polygon; color  $C_1$  fraction  $\alpha_1$  $-$ **C**<sub>d</sub> =  $(1 - \alpha_1)C_0 + \alpha_1C_1$  $-\alpha_d = \alpha_1$
- Render second polygon; assume fraction  $\alpha_2$
- If no overlap (case a), then
	- $-$  **C'**<sub>d</sub> = (1  $\alpha_2$ )**C**<sub>d</sub> +  $\alpha_2$ **C**<sub>2</sub>
	- $-\alpha'_d = \alpha_1 + \alpha_2$

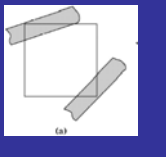

#### Antialiasing with Multiple Polygons

- Now assume overlap (case b)
- Average overlap is  $a_1a_2$
- So  $a_d = a_1 + a_2 a_1a_2$
- Make front/back decision for color as usual

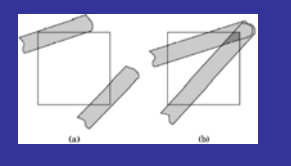

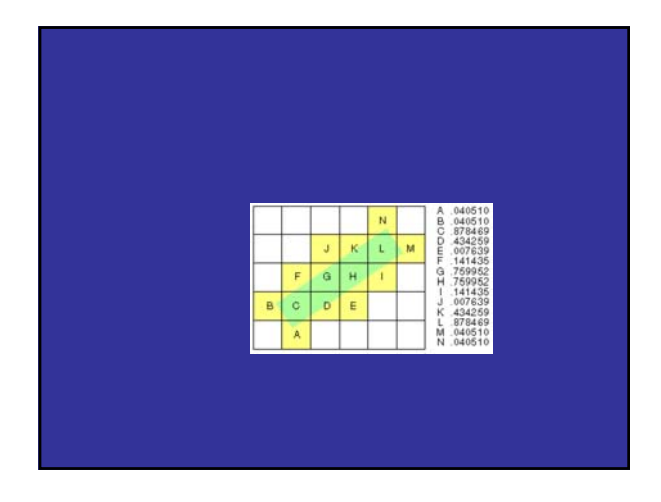

### Antialiasing in OpenGL • Avoid explicit  $\alpha$ -calculation in program • Enable both smoothing and blending **glEnable(GL\_POINT\_SMOOTH); glEnable(GL\_LINE\_SMOOTH); glEnable(GL\_BLEND); glBlendFunc(GL\_SRC\_ALPHA,GL\_ONE\_MINUS\_SRC\_ALPHA);** • Can also hint about quality vs performance using **glHint(…)**

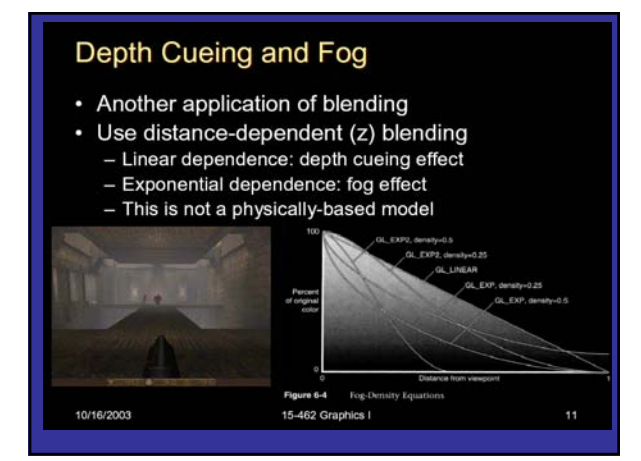

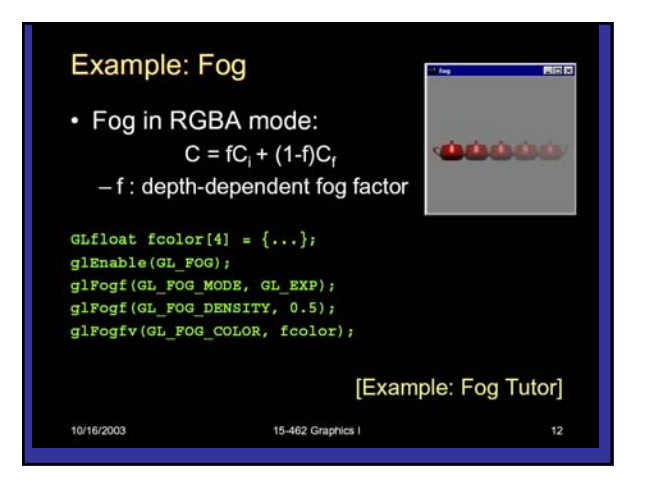

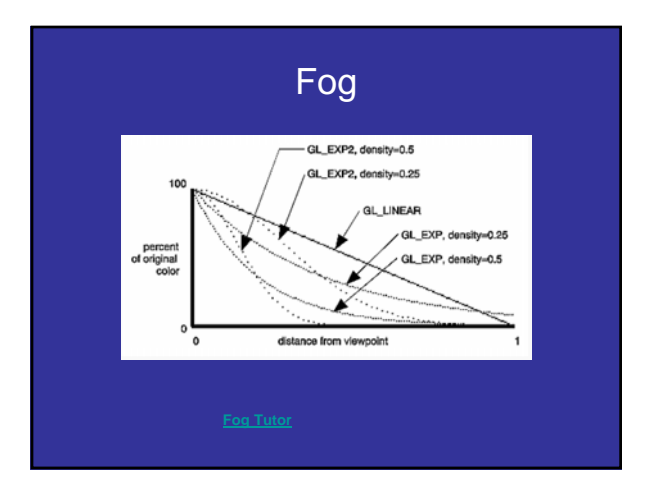

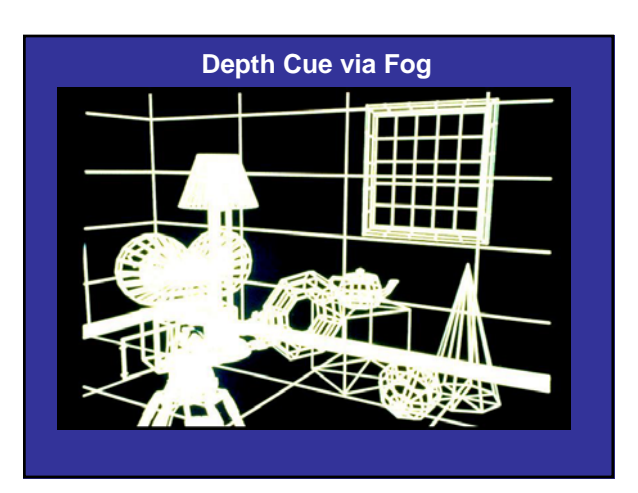

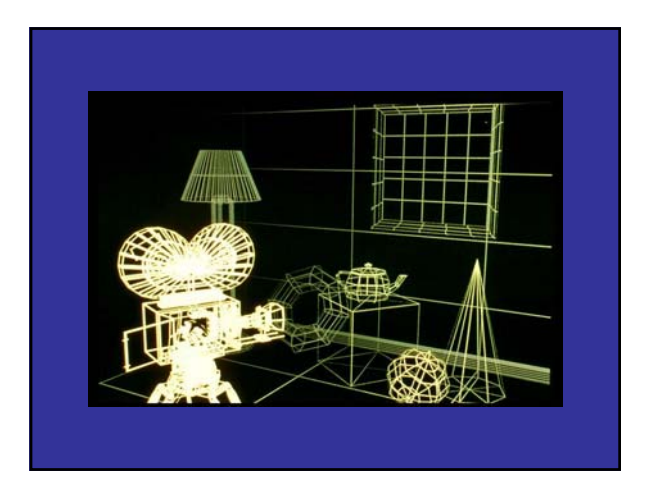

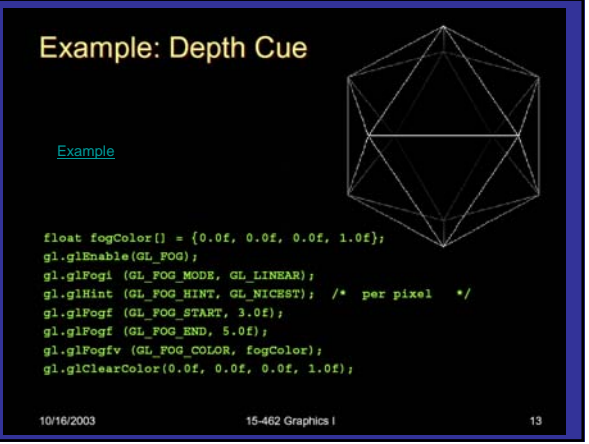